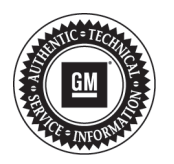

**Service Bulletin**

File in Section: Bulletin No.: PIT5350 Date: November, 2014

## **PRELIMINARY INFORMATION**

**Subject: Programming IPC Engine Hours Into A Replacement IPC**

**Models: 2015 Cadillac Escalade Models 2015 Chevrolet Silverado, Suburban, Tahoe 2014 Chevrolet Silverado 1500 2015 GMC Sierra, Yukon Models 2014 GMC Sierra 1500**

The following diagnosis might be helpful if the vehicle exhibits the symptom(s) described in this PI.

## **Condition/Concern**

After replacing an IPC, there have been some reports that the current engine hours are not correct and display 0.0.

A replacement IPC has 0 engine hours and will learn the actual engine hours from the BCM during the SPS programming procedure. If a replacement IPC is installed into a truck and the ignition is cycled on and off before the SPS programming procedure has been completed, the BCM will learn 0 engine hours from the replacement IPC.

## **Recommendation/Instructions**

When a replacement IPC is installed into a truck and the ignition is turned on, it needs to stay on until the IPC SPS programming procedure is completed.

In the event that the BCM has already learned 0 engine hours from the replacement IPC, please follow the procedure below to try and recover the actual engine hours.

- 1. Install the old/original IPC into the vehicle, which should still have the correct engine hours.
- 2. Turn the ignition ON for approximately one minute.
- 3. Turn the ignition OFF, open and close the driver's door, close all other doors/ hood/ liftgate/ etc., lock the doors. Allow truck to set several minutes for the modules to go to sleep. After the BCM goes to sleep it will learn the correct engine hrs from the old/original IPC. Key the ignition back on and make sure the correct engine hours are displayed.
- 4. Turn ignition off and reinstall the replacement IPC into the vehicle
- 5. Turn the ignition ON (DO NOT TURN OFF)
- 6. Perform the IPC SPS Programming, Setup, and Configuration procedure. (Hours will be transferred from the BCM to the new IPC)
- 7. After programming has completed, verify the engine hours are now correct.

**Note:** If the procedure listed above does not recover the engine hours, there is no other way to add the engine hours back to the replacement IPC.

Please follow this diagnostic or repair process thoroughly and complete each step. If the condition exhibited is resolved without completing every step, the remaining steps do not need to be performed.